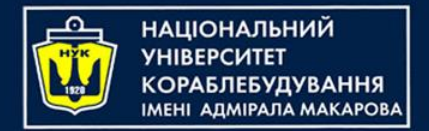

### *Algorithms & Programming Programming Basics*

С/С++ programming (p.2 – Functions & Arrays)

> Yevhen Berkunskyi, NUoS eugeny.berkunsky@gmail.com http://www.berkut.mk.ua

#Include <stdlo.htm

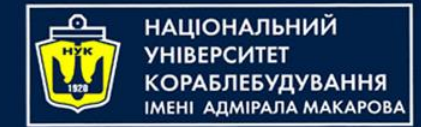

- Arrays are used to store multiple values in a single variable, instead of declaring separate variables for each value.
- To declare an array, define the variable type, specify the name of the array followed by square brackets and specify the number of elements it should store:

```
string cars[4];
```
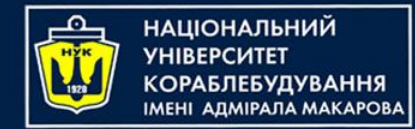

• We have now declared a variable that holds an array of four strings. To insert values to it, we can use an array literal - place the values in a comma-separated list, inside curly braces:

 $string \ cars[4] = \{ "Volvo", "BMW", "Ford", "Mad", "Mad" \}$ 

• To create an array of three integers, you could write: int myNum[3] =  ${10, 20, 30}$ ;

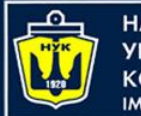

НАЦІОНАЛЬНИЙ <u>(ОРАБЛЕБУДУВАННЯ</u> **MEHI ANMIPANA MAKAPOBA** 

# Get the Size of an Array

• To get the size of an array, you can use the sizeof() operator:

int arr[] =  $\{5, 2, 3, 7, 8\}$ ;  $int size = sizeof(arr);$  $\overline{\text{cout}} \ll$  "size = "  $\ll$  size;

#### Result is:

 $size = 20$ 

It is because the sizeof() operator returns the size of a type in bytes.

int type is usually 4 bytes, so from the example above,  $4 \times 5$  (4 bytes  $\times 5$  elements) = 20 bytes.

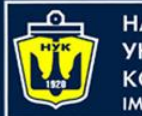

**НАЦІОНАЛЬНИЙ YHIBEPCUTET КОРАБЛЕБУДУВАННЯ MEHI ADMIPAJA MAKAPOBA** 

# Get the Size of an Array

• To get the size of an array, you can use the sizeof() operator:

int arr[] =  $\{5, 2, 3, 7, 8\}$ ;  $int$  qetArrayLength = sizeof(arr) / sizeof(int); cout << "length = " << getArrayLength;

Result is:

length =  $5$ 

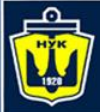

**НАЦІОНАЛЬНИЙ YHIBEPCMTET** 

### Let's code!

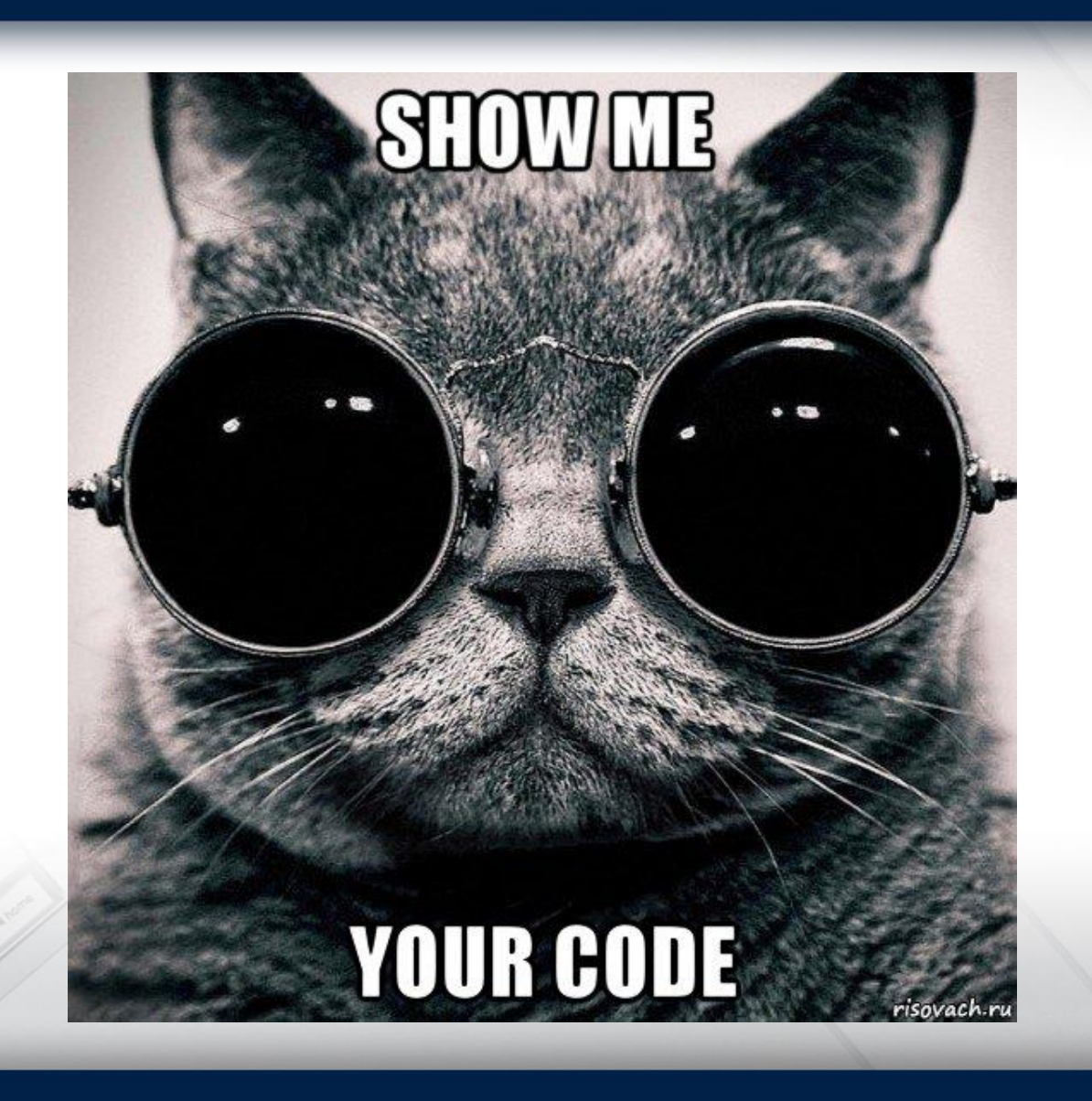

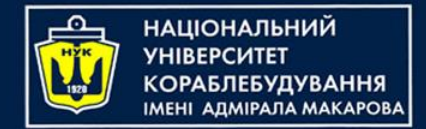

C++ Functions

- A function is a block of code which only runs when it is called.
- You can pass data, known as parameters, into a function.
- Functions are used to perform certain actions, and they are important for reusing code: *Define the code once, and use it many times*.

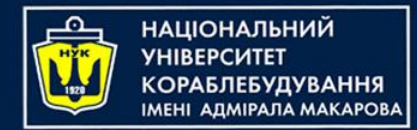

## Create a Function

- C++ provides some pre-defined functions, such as main(), which is used to execute code. But you can also create your own functions to perform certain actions.
- To create (often referred to as declare) a function, specify the name of the function, followed by parentheses ():

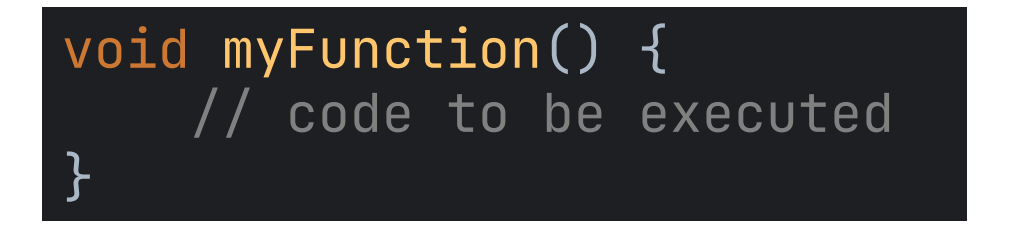

- **myFunction()** is the name of the function
- **void** means that the function does not have a return value.
- inside the function (the body), add code that defines what the function should do

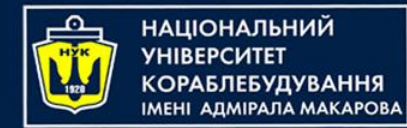

# Call a Function

- Declared functions are not executed immediately. They are "saved for later use", and will be executed later, when they are called.
- To call a function, write the function's name followed by two parentheses () and a semicolon ;
- In the following example, myFunction() is used to print a text (the action), when it is called.

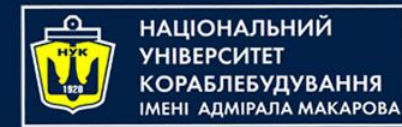

# Call a Function

• In the following example, my Function () is used to print a text (the action), when it is called:

#### #include <iostream>

```
using namespace std;
void myFunction() {
    cout << "I just got executed\n";
}<br>}
int main()
{
    myFunction();
    return 0;
}
      --- result -----
 just got executed
```
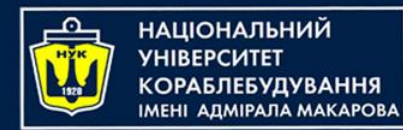

## Call a Function

### • A function can be called multiple times:

```
#include <iostream>
using namespace std;
void myFunction() {
    cout << "I just got executed\n";
<u>}</u>
int main()
{
    myFunction();
    myFunction();
    myFunction();
    return 0;
}
    // ------ result -----
I just got executed
I just got executed
I just got executed
```
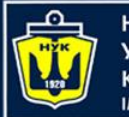

НАШОНАЛЬНИЙ ΔΠΜΙΡΑΠΑ ΜΑΚΑΡΟΒΑ

# Function Declaration and Definition

A C++ function consist of two parts:

- Declaration: the function's name, return type, and parameters (if any)
- Definition: the body of the function (code to be executed)

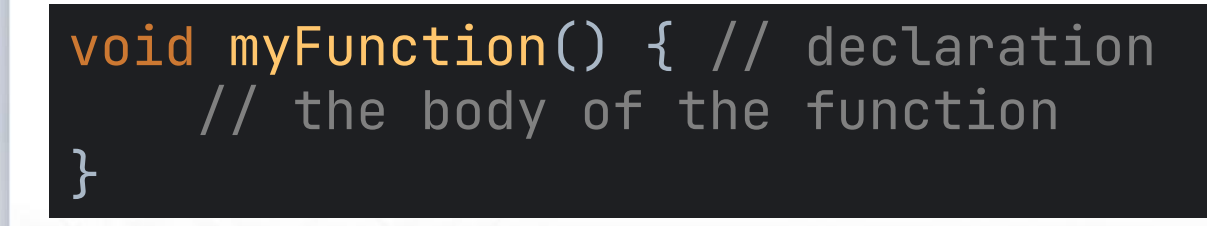

*Note: If a user-defined function, such as* myFunction() *is declared after the* main() *function, an error will occur*

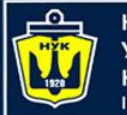

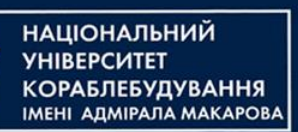

### Function Declaration and Definition

- However, it is possible to separate the declaration and the definition of the function - for code optimization.
- You will often see C++ programs that have function declaration above main(), and function definition below main(). This will make the code better organized and easier to read:

```
void myFunction(); // declaration
int main()
\{myFunction(); // call the function
    return 0;
}
void myFunction() { // function definition
    cout << "I just got executed";
}
```
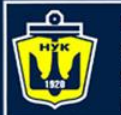

}<br>}

**ІМНАПАНОІЦА**Н

## C++ Function Parameters

### Parameters and Arguments

- Information can be passed to functions as a parameter. Parameters act as variables inside the function.
- Parameters are specified after the function name, inside the parentheses. You can add as many parameters as you want, just separate them with a comma:

void functionName(parameter1, parameter2, parameter3) { // code to be executed

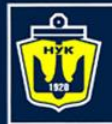

}<br>

}<br>

**НАЦІОНАЛЬНИЙ YHIBEPCUTET КОРАБЛЕБУДУВАННЯ IMEHI АДМІРАЛА MAKAPOBA** 

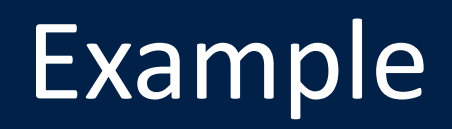

#### #include <iostream>

```
using namespace std;
```

```
void myFunction(string name) {
    cout \lt\lt name \lt\lt' " Dow\ln";
```

```
int main()
|<br>1
```

```
myFunction("John");
myFunction("Liam");
myFunction("Jane");
return 0;
```
*When a parameter is passed to the function, it is called an argument. So, from the example above: name is a parameter, while John, Liam and Jane are arguments.*

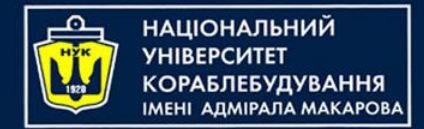

### Parameters

In C++, parameters are passed to a function in one of the following ways:

- By value
- By reference
- By pointer

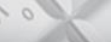

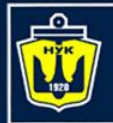

}<br>}

}<br>}

**НАЦІОНАЛЬНИЙ YHIBEPCUTET КОРАБЛЕБУДУВАННЯ MEHI ADMIPAJA MAKAPOBA** 

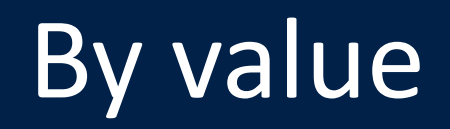

#### #include <iostream>

```
using namespace std;
```

```
void swapNums(int x, int y) {
    int t = x; x = y; y = t;
```

```
int main() {
    int firstNum = 5;
    int secondNum = 7;cout << "Before swap: \n";
    cout \lt\lt firstNum \lt\lt " " \lt\lt secondNum \lt\lt "\n";
    swapNums(firstNum,secondNum);
    cout << "After swap: \n";
    cout \lt\lt firstNum \lt\lt " " \lt\lt secondNum \lt\lt "\n";
    return 0;
```
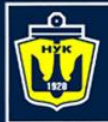

**НАЦІОНАЛЬНИЙ УНІВЕРСИТЕТ КОРАБЛЕБУДУВАННЯ** IMEHI AДMIPAЛA MAKAPOBA

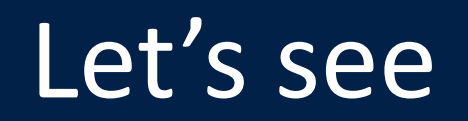

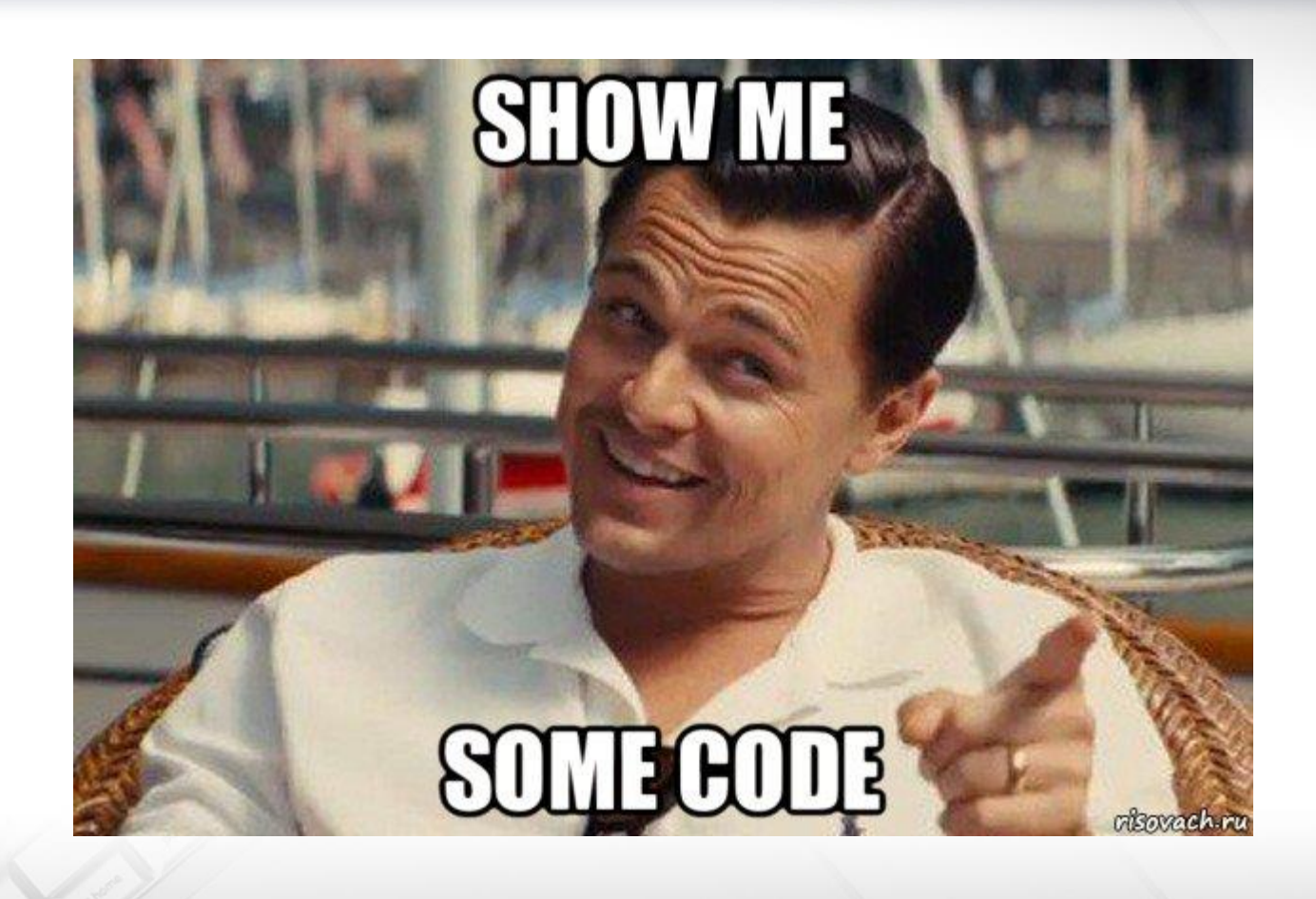

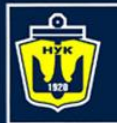

**НАЦІОНАЛЬНИЙ YHIBEPCUTET КОРАБЛЕБУДУВАННЯ МЕНІ АДМІРАЛА МАКАРОВА** 

## By reference

```
#include <iostream>
using namespace std;
void swapNums(int &x, int &y) {
    int t = x; x = y; y = t;
}<br>}
int main() {
    int firstNum = 5;
    int secondNum = 7;
    cout << "Before swap: \n";
    cout \lt\lt firstNum \lt\lt " " \lt\lt secondNum \lt\lt "\n";
    swapNums(firstNum,secondNum);
    cout \lt\lt "After swap: \sqrt{n}";
    cout << firstNum << " " << secondNum << "\n";
    return 0;
}<br>}
```
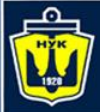

**НАЦІОНАЛЬНИЙ YHIBEPCMTET** 

### Let's code!

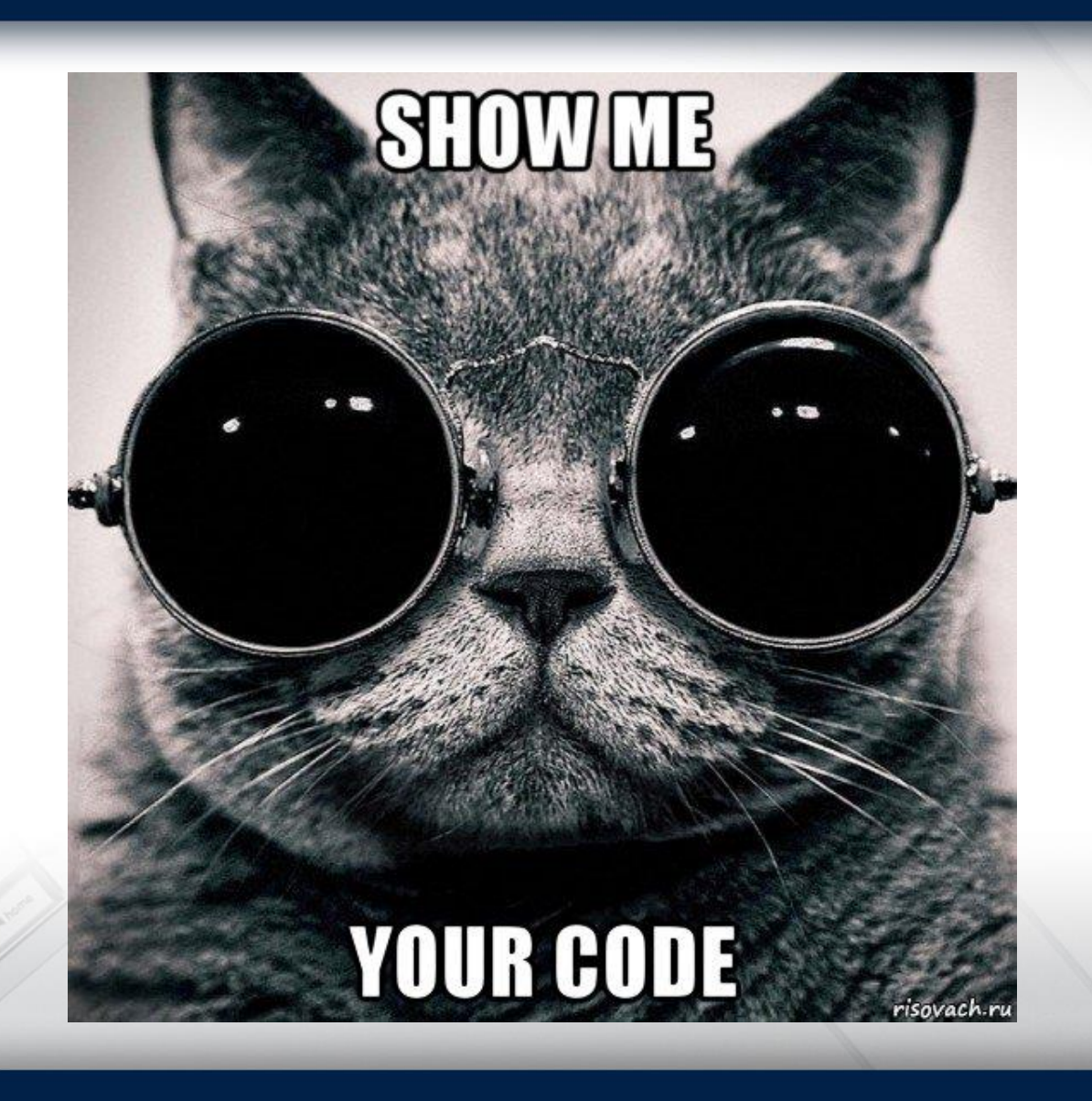

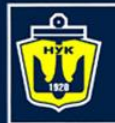

**НАЦІОНАЛЬНИЙ YHIBEPCUTET КОРАБЛЕБУДУВАННЯ MEHI ADMIPAJA MAKAPOBA** 

# By pointer

#### #include <iostream>

```
using namespace std;
```

```
void swapNums(int *x, int *y) {
     int t = \star x; \star x = \star y; \star y = t;
<u>}</u>
```

```
int main() {
    int firstNum = 5;
    int secondNum = 7;
    cout << "Before swap: \n";
    cout << firstNum << " " << secondNum << "\n";
    swapNums(&firstNum,&secondNum);
    cout << "After swap: \n";
    cout << firstNum << " " << secondNum << "\n";
    return 0;
}<br>
```
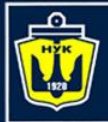

**НАЦІОНАЛЬНИЙ УНІВЕРСИТЕТ КОРАБЛЕБУДУВАННЯ** IMEHI AДMIPAЛA MAKAPOBA

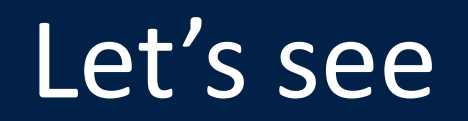

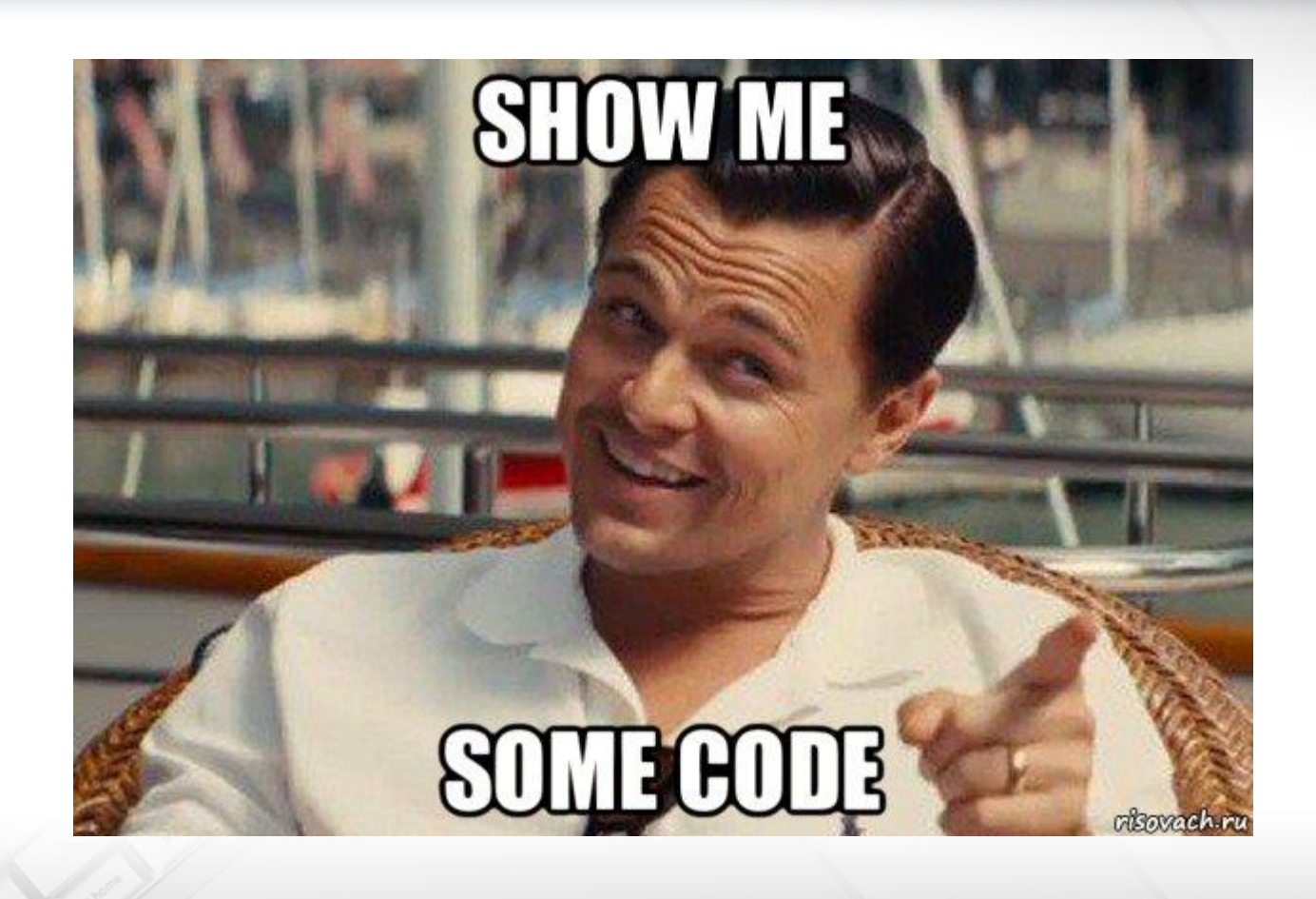

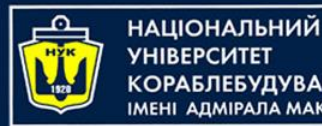

# C++ Function Overloading

- In C++, two or more functions can have the same name if the number and/or type of arguments passed is different.
- These functions having the same name but different arguments are known as overloaded functions. For example:

#### int test() { return  $0;$  }

int test(int a) { return a; }

double test(double a) { return a; }

int test(int a, int b) { return  $a + b$ ; }

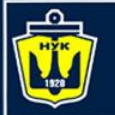

Н**АЦІОНАЛЬНИЙ ОРАБЛЕБУДУВАННЯ АДМІРАЛА МАКАРОВА** 

# C++ Function Overloading

• Overloaded functions may or may not have different return types but they must have different arguments. For example

// error!!!

int test(int a) { return a; }

double test(int b) { return 1.0\*b; }

Here, both functions have the same name, the same type, and the same number of arguments. Hence, the compiler will throw an error.

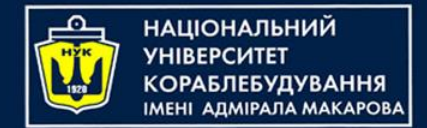

### C++ Recursion

- A function that calls itself is known as a recursive function.
- And, this technique is known as recursion.

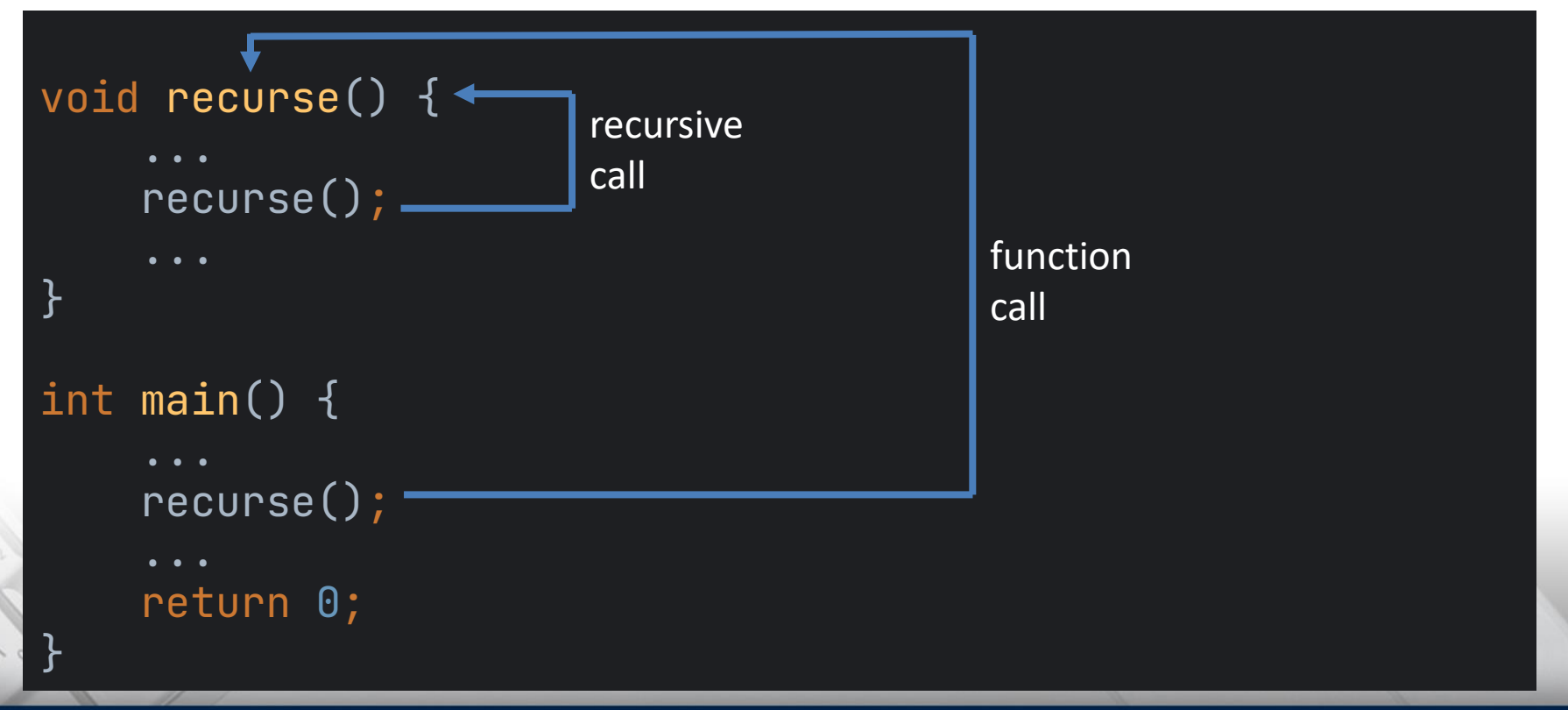

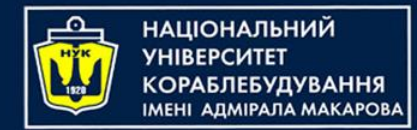

C++ Recursion

- The recursion continues until some condition is met.
- To prevent infinite recursion, if...else statement (or similar approach) can be used where one branch makes the recursive call and the other doesn't.

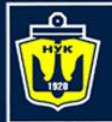

**НАЦІОНАЛЬНИЙ YHIBEPCUTET КОРАБЛЕБУДУВАННЯ** IMEHI AJMIPAJA MAKAPOBA

#include <iostream>

## Example: Factorial

```
using namespace std;
long long factorial(int);
int main() {
    int n;
    cout << "Enter a non-negative number: ";
    cin \gg n;
    long long result = factorial(n);
    cout \lt\lt "Factorial of " \lt\lt n \lt\lt " = " \lt\lt result;
    return 0;
}
long long factorial(int n) {
    if (n > 1) return n * factorial(n-1);
    else return 1L;
}
```
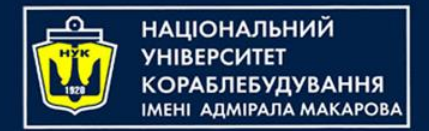

### *Algorithms & Programming Programming Basics*

С/С++ programming (p.2 – Functions & Arrays)

> Yevhen Berkunskyi, NUoS eugeny.berkunsky@gmail.com http://www.berkut.mk.ua

#Include <stdlo.htm